#### **Практическая работа №13**

Решение задач с использованием символьных величин и строк символов.

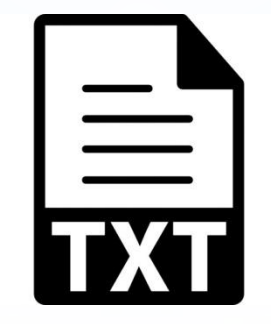

#### **Домашнее задание**

#### **§28** (стр. 185–189) – повторить.

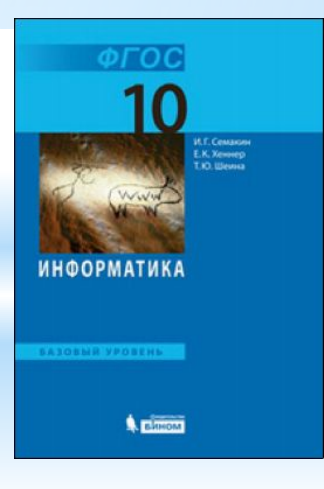

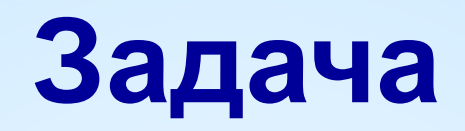

**Задача:** Ввести имя, отчество и фамилию. Преобразовать их к формату «фамилия-инициалы».  **Пример:**

 **Имя, отчество и фамилия:**

**Иванов Иван Иванович**

 **Результат:**

**Иванов И.И.**

#### **Алгоритм:**

- найти первый пробел и выделить имя
- удалить имя с пробелом из основной строки
- найти первый пробел и выделить отчество
- удалить отчество с пробелом из основной строки
- «склеить» фамилию, первые буквы имени и фамилии, точки, пробелы…

## **Задание**

1. Создать в **личной папке** файл **strings.pas**. Составить программу, которая преобразует строку в формате <**Имя Отчество Фамилия**> в строку в формате <**Фамилия И. О.**>

2. Выполнить и **отладить** программу в среде **Pascal** . Закрыть среду **Pascal с сохранением** файла.

3. Протестировать **скомпилированную** программу (**STRINGS.EXE** в личной папке).

4. Файл выслать учителю на эл. почту.

# **Укрупнённый алгоритм**

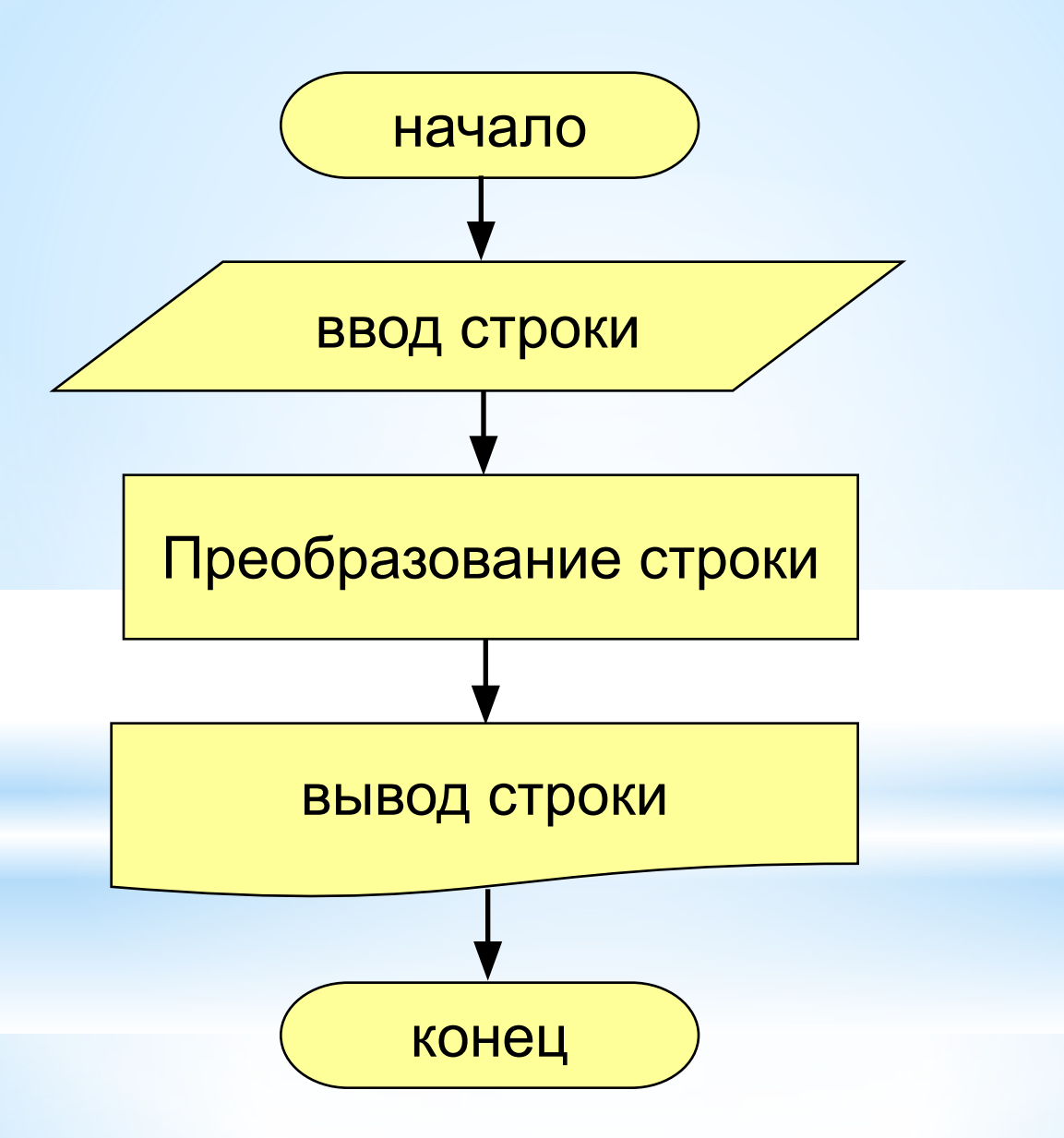

### **Шпаргалка**

Program .....................

var s, name, otch: string;  $n:integer;$ begin

//Ввод строки

......................

......................

//Вычисление новой строки n:=Pos(' ',s); // найти первый пробел name:=Сору(s, 1, n-1); // скопировать имя Delete(s,1,n); // удалить имя и пробел n:=Pos(' ',s); // найти первый пробел otch:=Copy( $s, 1, n-1$ ); //  $c$ копировать отчество Delete $(s,1,n)$ ; // осталась фамилия  $s:=s+'$  '+name[1]+'. '+otch[1]+'.'; //Вывод строки

end.

## **Работаем за компьютером**

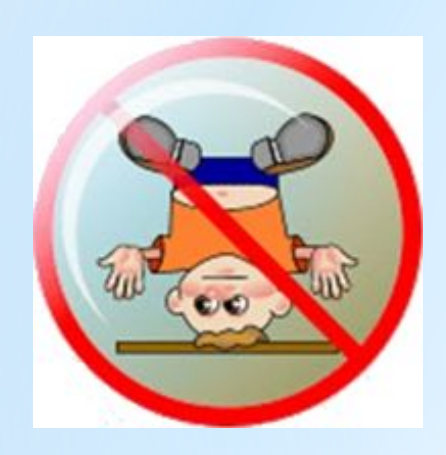

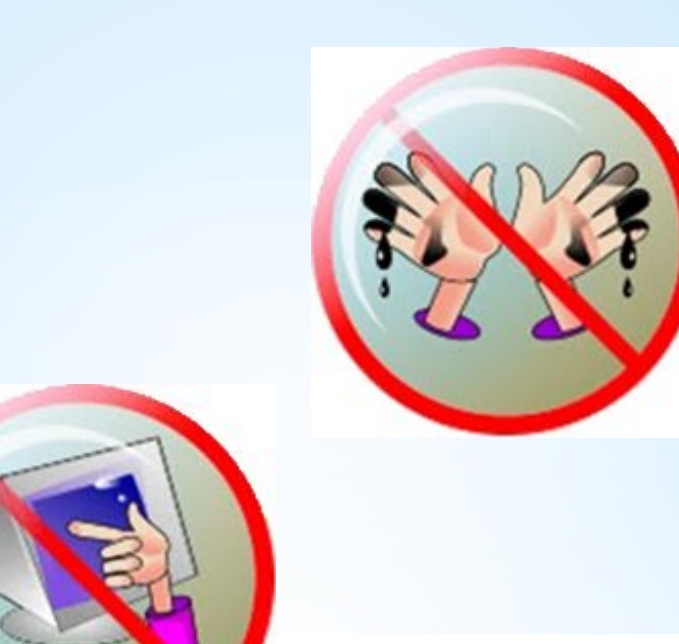

**POWER** 

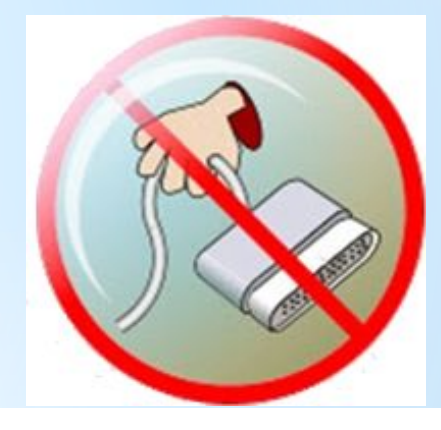

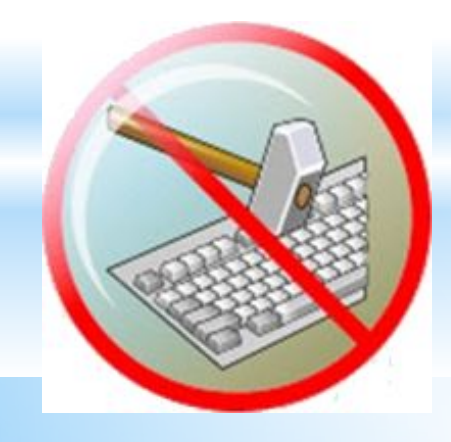

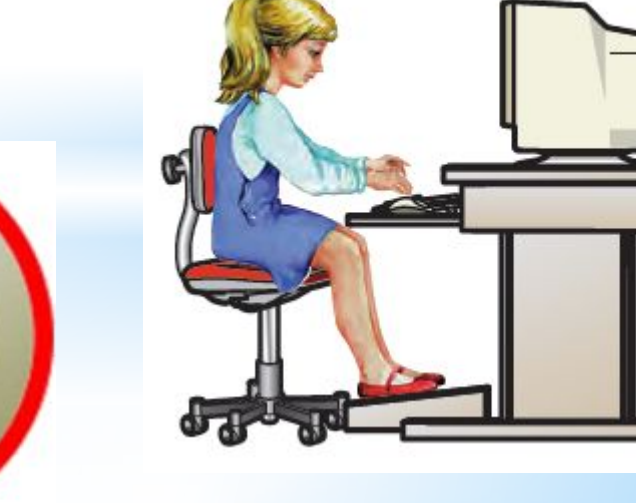

## **Удачного программирования!**

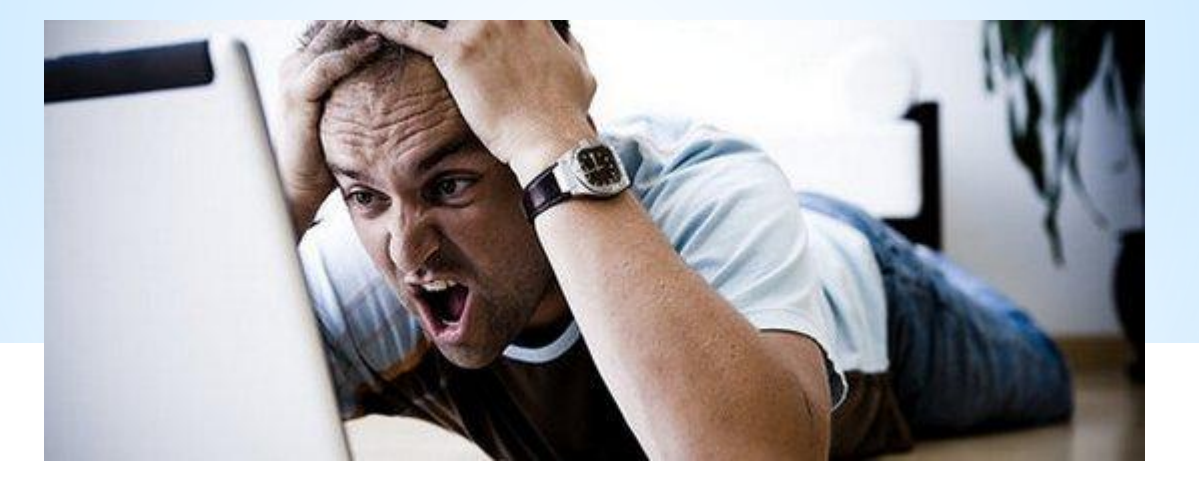